# **DISEÑOS FACTORIALES 2 A LA K**

#### **DISEÑOS FACTORIALES 2K**

q **Los diseños factoriales son ampliamente utilizados en experimentos en los que intervienen varios factores y cada factor tiene solo 2 niveles.**

**Si se tiene 2 factores: Factor A, Factor B.**

**Factor A:** nivel bajo  $\begin{cases} \text{atvei} \text{ } \text{Equi} \text{ } \text{Equi$ nivel bajo nivel alto

 $\boldsymbol{n}$  ivel  $\boldsymbol{b}$ ajo =  $-6$  - 1

$$
nivel\,alto=+6\,1
$$

Factor A: 
$$
\begin{cases} -6 & -1 \\ +6 & 1 \end{cases}
$$
 Factor B: 
$$
\begin{cases} -6 & -1 \\ +6 & 1 \end{cases}
$$

 $2^2 = 4$  COMBINACIONES

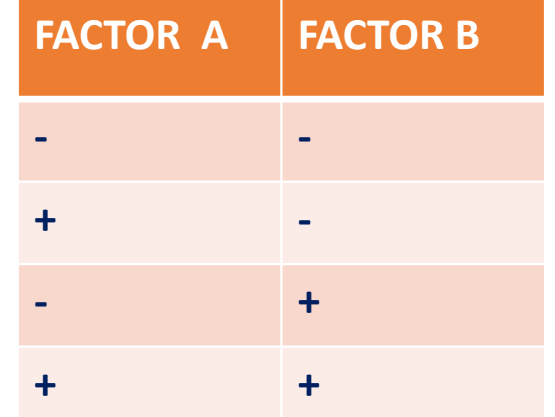

# **DISEÑOS FACTORIALES 2K**

# **Si se tiene 3 factores: Factor A, Factor B, Factor C.**

Factor A:
$$
\begin{cases} - & \text{Factor B:} \begin{cases} - & \text{Factor C:} \begin{cases} + & \text{factor C:} \end{cases} \end{cases}
$$

 $2^3 = 8 \text{ COMBINACIONES}$ 

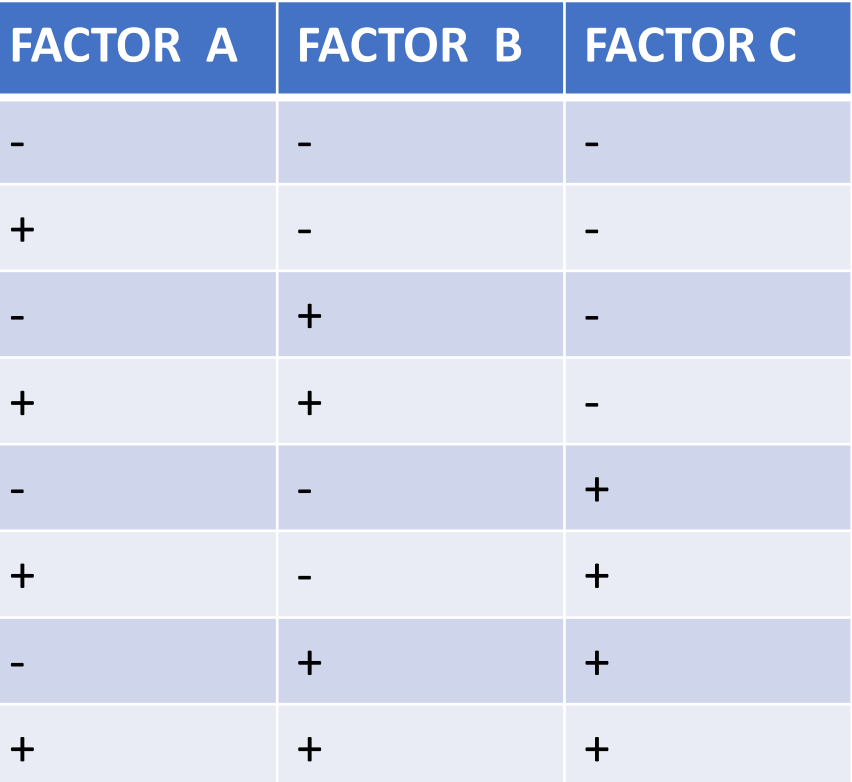

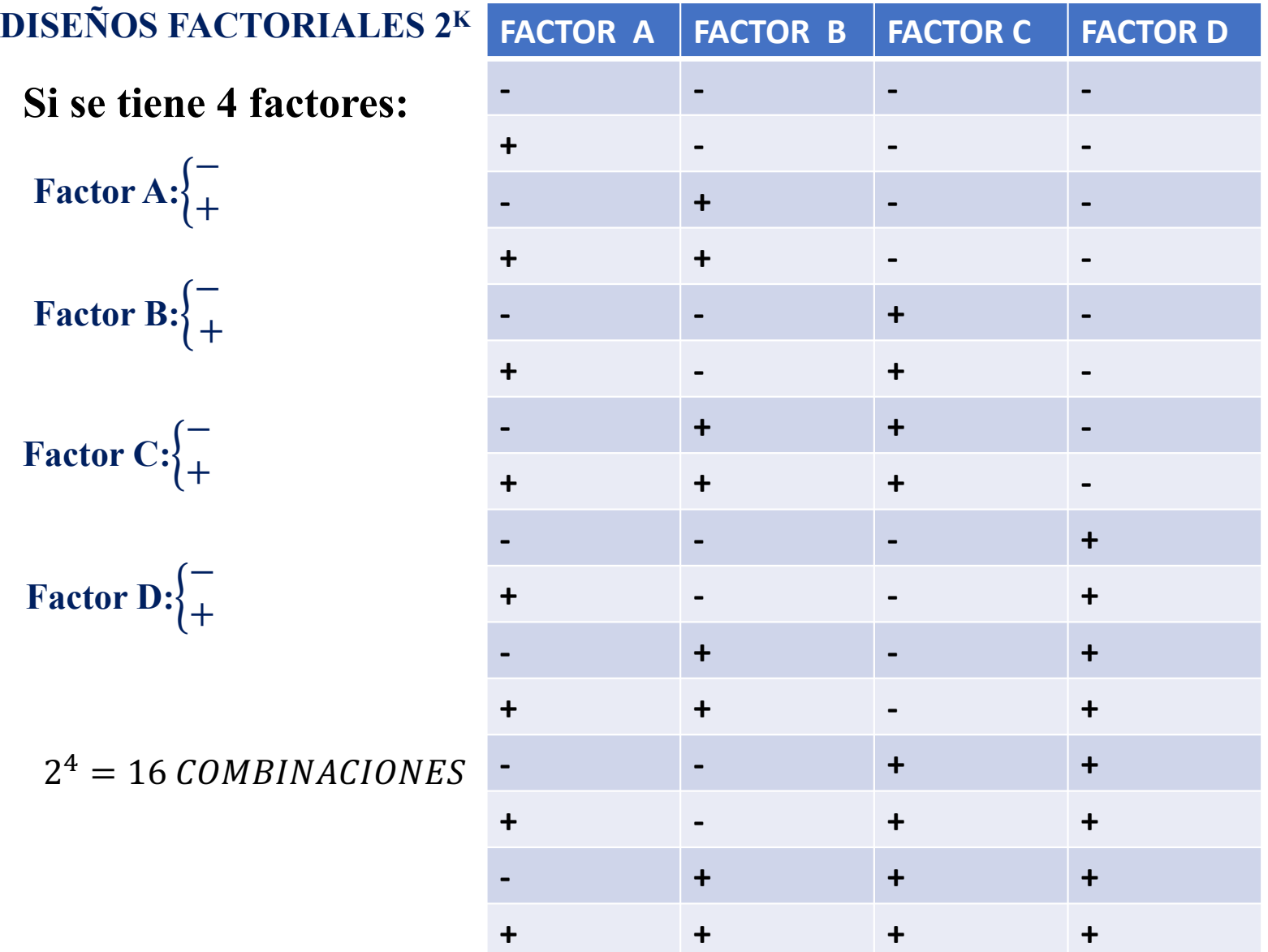

 $2^2 = 4 \text{ COMBINACIONES}$ 

$$
2^3 = 8\ COMBINACIONES
$$

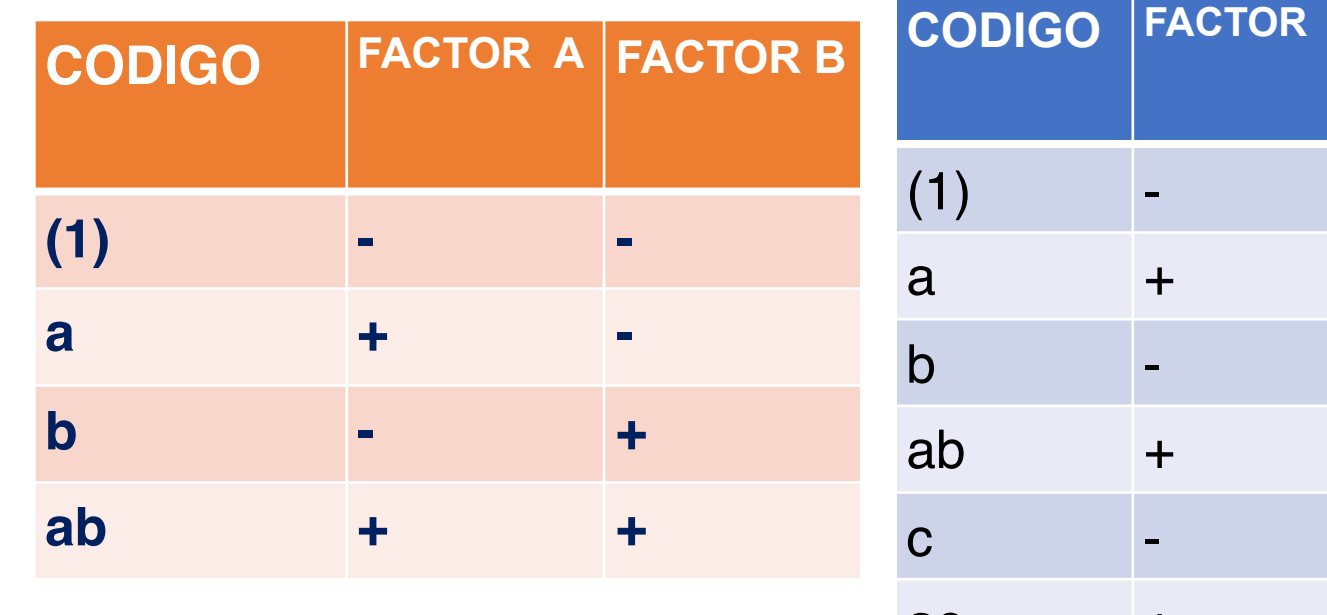

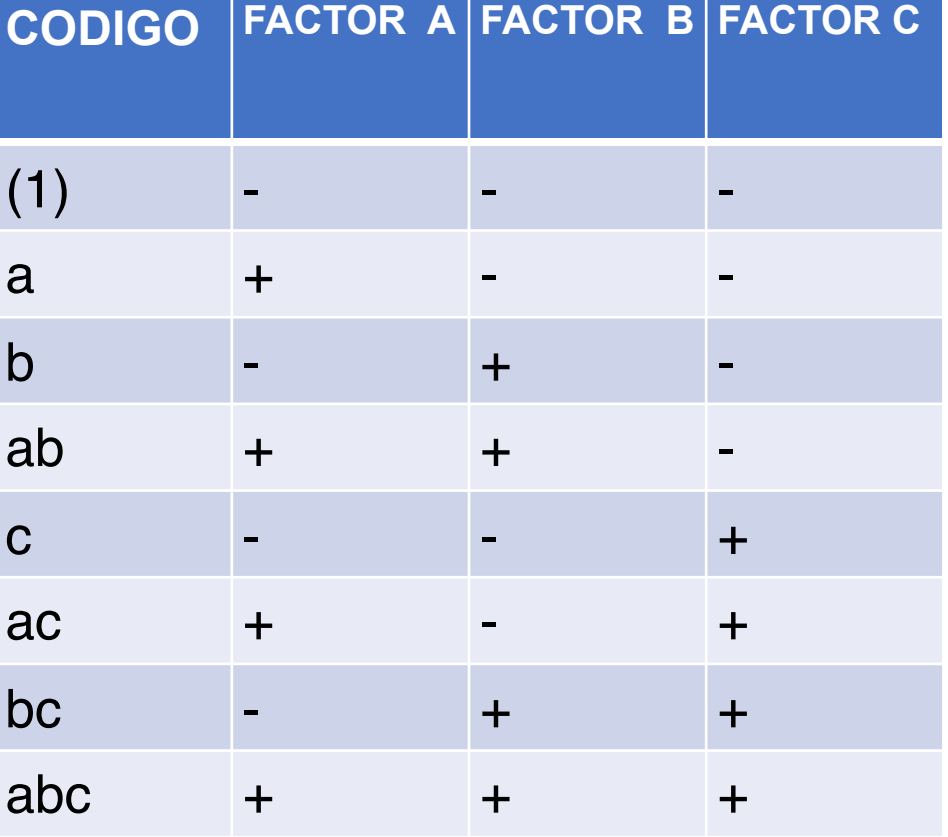

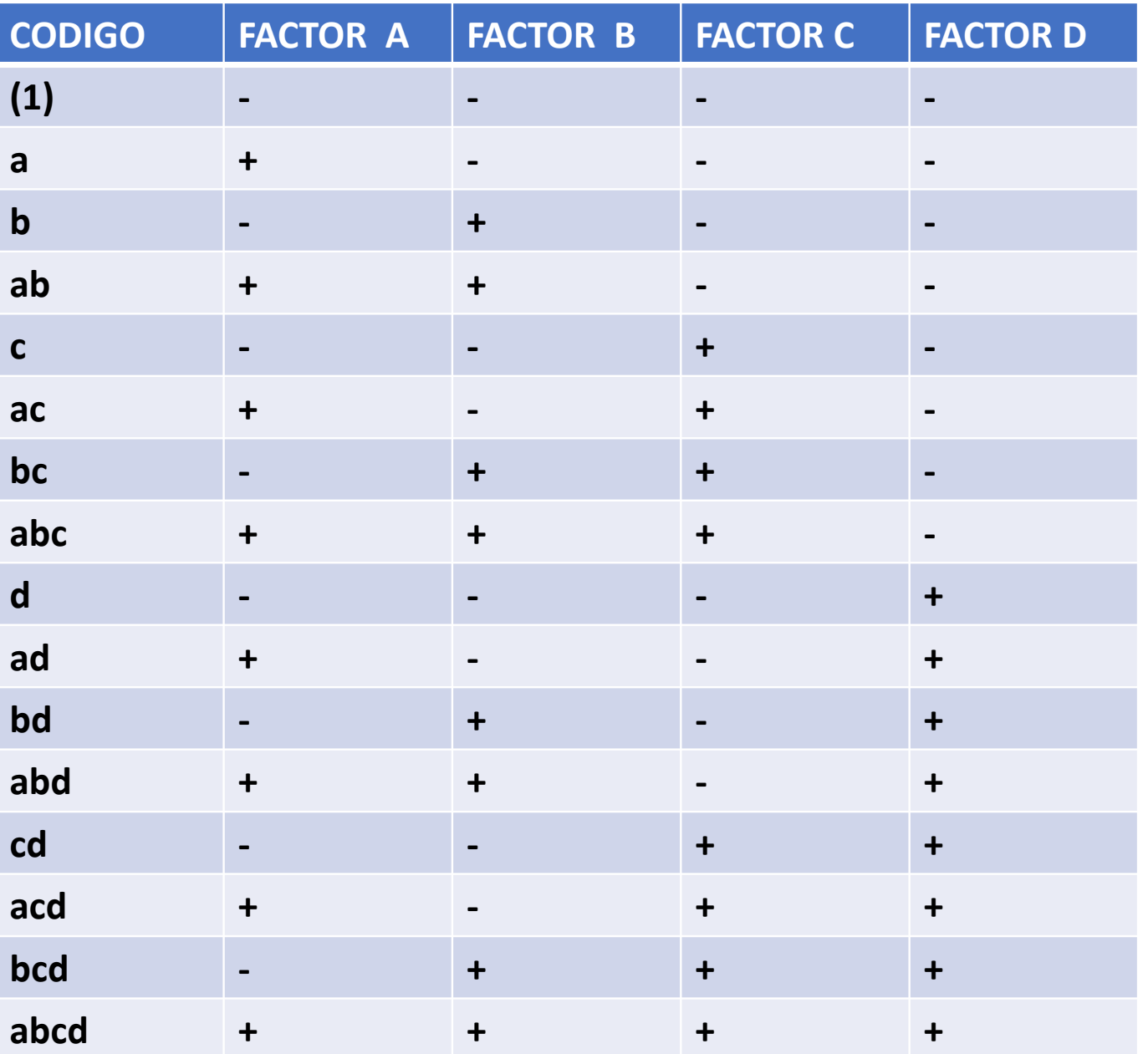

# $2^2 = 4 \text{ COMBINACIONES}$

#### **AB**  $\overline{\mathsf{A}}$ B  $\ddot{}$ ÷  $\ddot{}$  $\blacksquare$ ÷ ÷ ÷

#### **ABC AB AC BC** B  $\overline{C}$ A  $+$  $+$  $+$  $+$  $+$  $+$  $\blacksquare$  $\blacksquare$  $\blacksquare$  $+$  $+$  $+$  $\qquad \qquad \blacksquare$  $+$  $+$  $\sim$  $+$  $\blacksquare$  $\blacksquare$  $\blacksquare$  $+$  $+$  $+$  $\blacksquare$  $+$  $\ddag$  $+$  $\blacksquare$  $\qquad \qquad =$  $\qquad \qquad \blacksquare$  $+$  $+$  $+$  $\blacksquare$  $\blacksquare$  $\blacksquare$  $\blacksquare$  $+$  $+$  $+$  $+$  $+$  $+$  $+$

## $2^3 = 8 \text{ COMBINACIONES}$

# **INTRODUCCION**

❑ **Los diseños factoriales son ampliamente utilizados en experimentos en los que intervienen varios factores para estudiar el efecto conjunto de éstos sobre una respuesta.**

- ❑ **Un caso especial e importante ocurre cuando se tienen k factores, con dos niveles cada factor:**
- ❑ **Cuantitativos (valores de temperatura, presión o tiempo)**
- ❑ **Cualitativos (dos máquinas, dos operadores, los niveles "superior" e "inferior" de un factor o, la ausencia o presencia de un factor.**

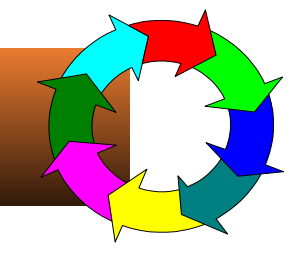

- ➢ **El diseño 2k es particularmente útil en las primeras fases del trabajo experimental, cuando es probable que haya muchos factores por investigar.**
- ➢ **Este diseño es el más económico en el sentido de que es el diseño factorial completo que implica el menor número de corridas con las cuales pueden estudiarse k factores.**
- ➢ **Debido que sólo hay dos niveles para cada factor,**  debe suponerse que la respuesta es **aproximadamente lineal en el intervalo de los niveles elegidos de los factores.**

#### **EJEMPLO 4**

**Un químico desea investigar el efecto de la abertura de malla (factor A, 40,60), tipo de suspensión (factor B, suspensión A, suspensión B) y temperatura de ciclaje (factor C, 0°C, 30°C) en el volumen de sedimentación (%). Se eligen dos niveles de cada factor y se realiza un diseño factorial con dos replicas. Los resultados se muestran a continuación:**

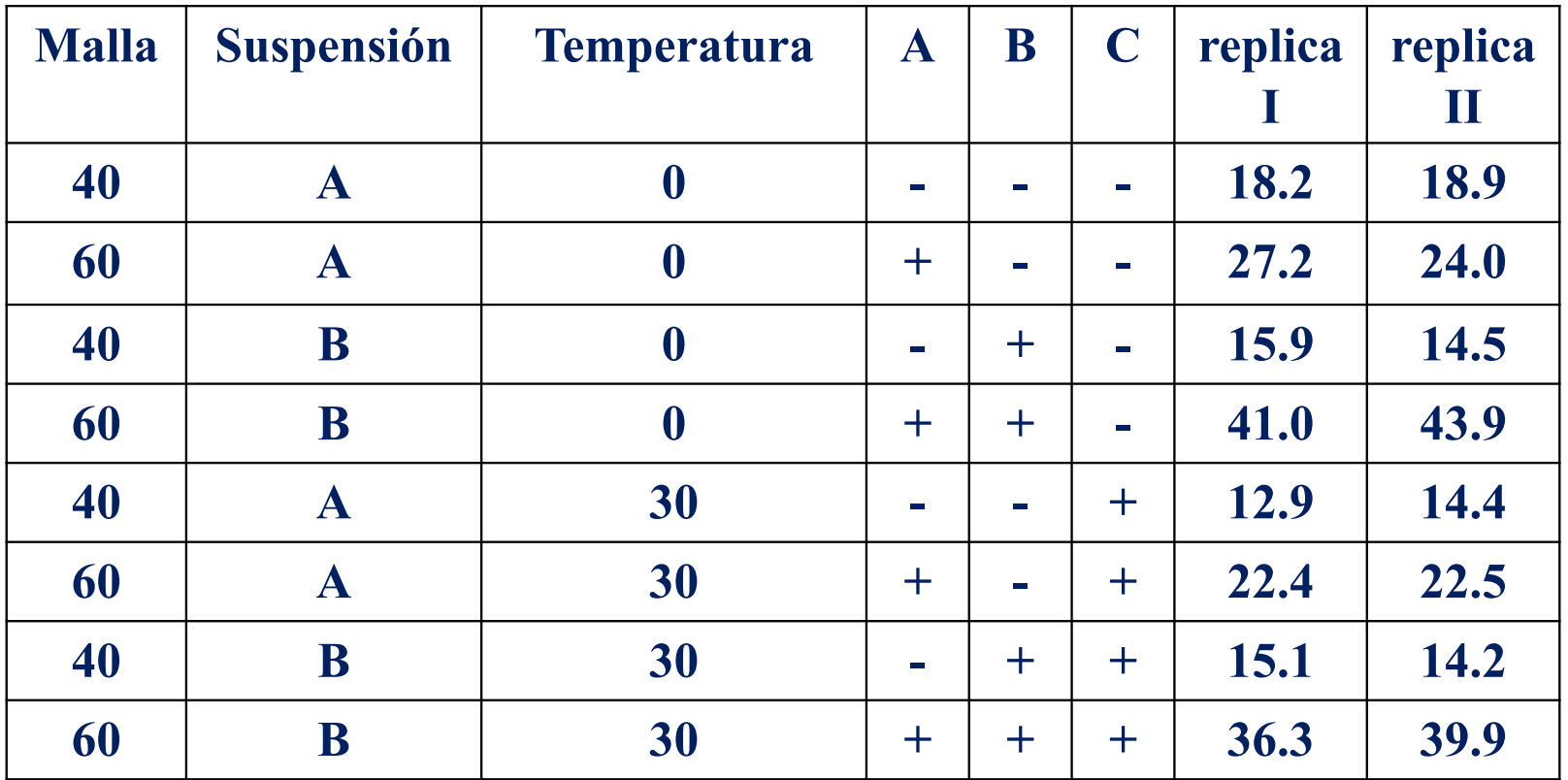

**Variable de respuesta: Volumen de sedimentación Factores controlados: Abertura de malla (factor A) Tipo de suspensión (Factor B) Temperatura de Ciclaje (factor C)**

**Hipótesis:** 

**Ho:No influye la abertura de malla en el volumen de sedimentación. Ha:Si influye la abertura de malla en el volumen de sedimentación.** 

**Ho:No influye el tipo de suspensión en el volumen de sedimentación. Ha:Si influye el tipo de suspensión en el volumen de sedimentación.** 

**Ho:No influye la temperatura de ciclaje en el volumen de sedimentación. Ha:Si influye la temperatura de ciclaje en el volumen de sedimentación..**

**Ho: No hay efecto de interacción entre la abertura de malla y el tipo de suspensión en el volumen de sedimentación. Ha: Si hay efecto de interacción entre la abertura de malla y el tipo de suspensión en el volumen de sedimentación.** 

**Ho: No hay efecto de interacción entre la abertura de malla y la temperatura de ciclaje en el volumen de sedimentación. Ha: Si hay efecto de interacción entre la abertura de malla y la temperatura de ciclaje en el volumen de sedimentación.** 

**Ho: No hay efecto de interacción entre el tipo de suspensión y la temperatura de ciclaje en el volumen de sedimentación. Ha: Si hay efecto de interacción entre el tipo de suspensión y la temperatura de ciclaje en el volumen de sedimentación.** 

**Ho: No hay efecto de interacción entre la abertura de malla y el tipo de suspensión y la temperatura de ciclaje en el volumen de sedimentación. Ha: Si hay efecto de interacción entre la abertura de malla y el tipo de suspensión y la temperatura de ciclaje en el volumen de sedimentación.**

# **2.- Calcular los contrastes de los efectos. El contraste se define el 1. CALCULAR LOS SIGNOS DE LAS INTERACCIONES SOLUCION ESTADISTICA DEL DISEÑO 23**

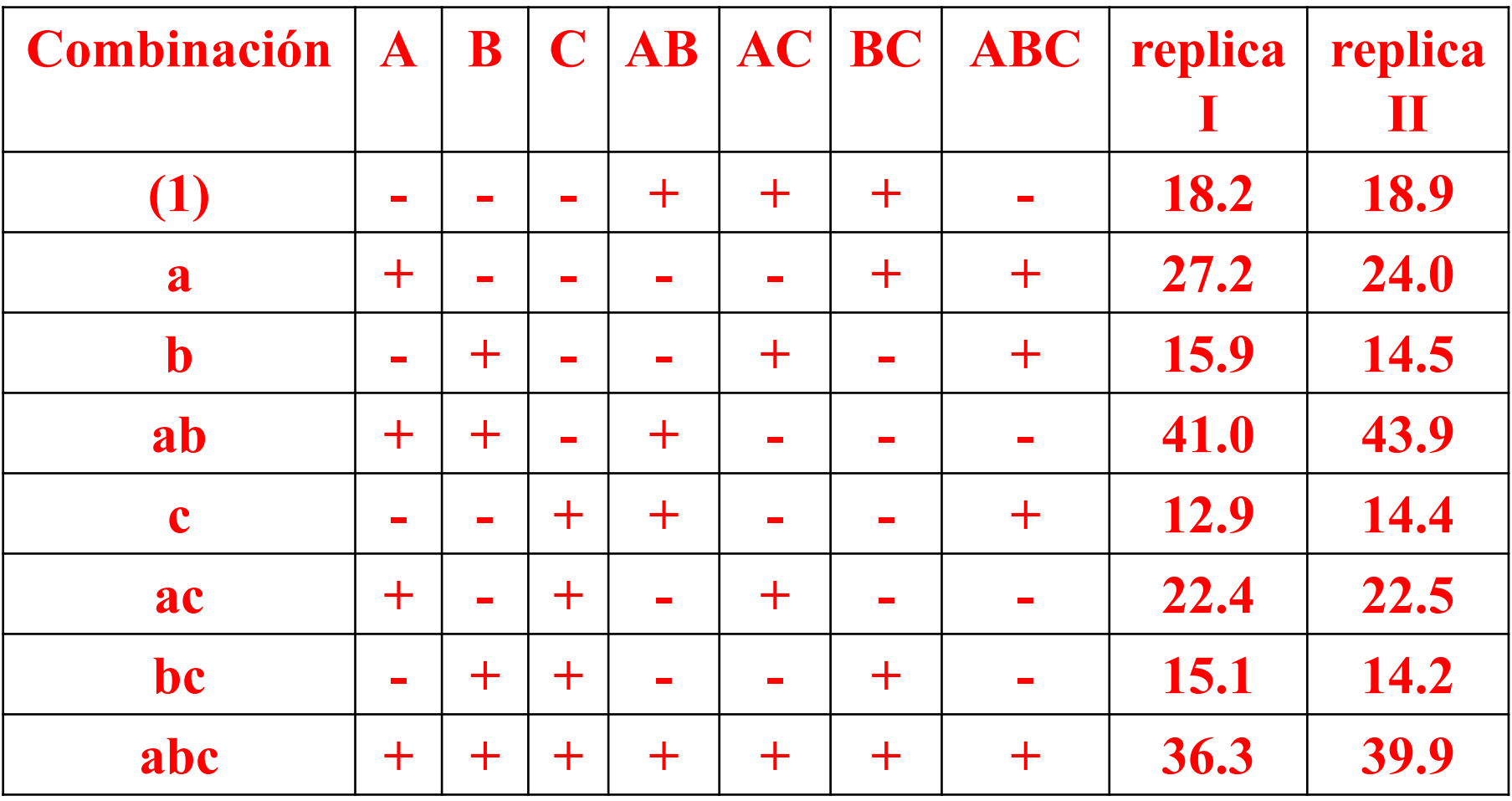

**2.- Calcular los contrastes de los efectos. El contraste se define el efecto total y se obtienen mediante las siguientes ecuaciones:**

| Combinación | $\mathbf A$    | B              | $\mathbf C$    | $\mathbf{A}\mathbf{B}$   | AC              | <b>BC</b>      | <b>ABC</b>     | replica | replica<br>$\mathbf{I}$ | <b>SUMA</b> |
|-------------|----------------|----------------|----------------|--------------------------|-----------------|----------------|----------------|---------|-------------------------|-------------|
| (1)         | $\blacksquare$ |                | $\blacksquare$ | $\pm$                    | $\pm$           | $\pm$          | $\blacksquare$ | 18.2    | 18.9                    | 37.1        |
| a           | $\pm$          |                | $\blacksquare$ | н.                       | $\qquad \qquad$ | $\pm$          | $\pm$          | 27.2    | 24                      | 51.2        |
| $\mathbf b$ | $\blacksquare$ | $\pm$          | $\blacksquare$ | $\blacksquare$           | $+$             | $\mathbf{r}$   | $+$            | 15.9    | 14.5                    | 30.4        |
| ab          | $\pm$          | $+$            | $\blacksquare$ | $+$                      | $\blacksquare$  | $\blacksquare$ | $\blacksquare$ | 41      | 43.9                    | 84.9        |
| $\mathbf c$ | $\blacksquare$ | $\blacksquare$ | $\pm$          | $\pm$                    | $\blacksquare$  | $\sim$         | $\pm$          | 12.9    | 14.4                    | 27.3        |
| ac          | $+$            | $\blacksquare$ | $\pm$          | $\blacksquare$           | $+$             |                | $\blacksquare$ | 22.4    | 22.5                    | 44.9        |
| bc          | -              | $\pm$          | $\pm$          | $\overline{\phantom{a}}$ | $\blacksquare$  | $\bm{+}$       |                | 15.1    | 14.2                    | 29.3        |
| abc         | $\pm$          | $\bm{+}$       | $\bm{+}$       | $\pm$                    | $+$             | $\pm$          | $+$            | 36.3    | 39.9                    | 76.2        |

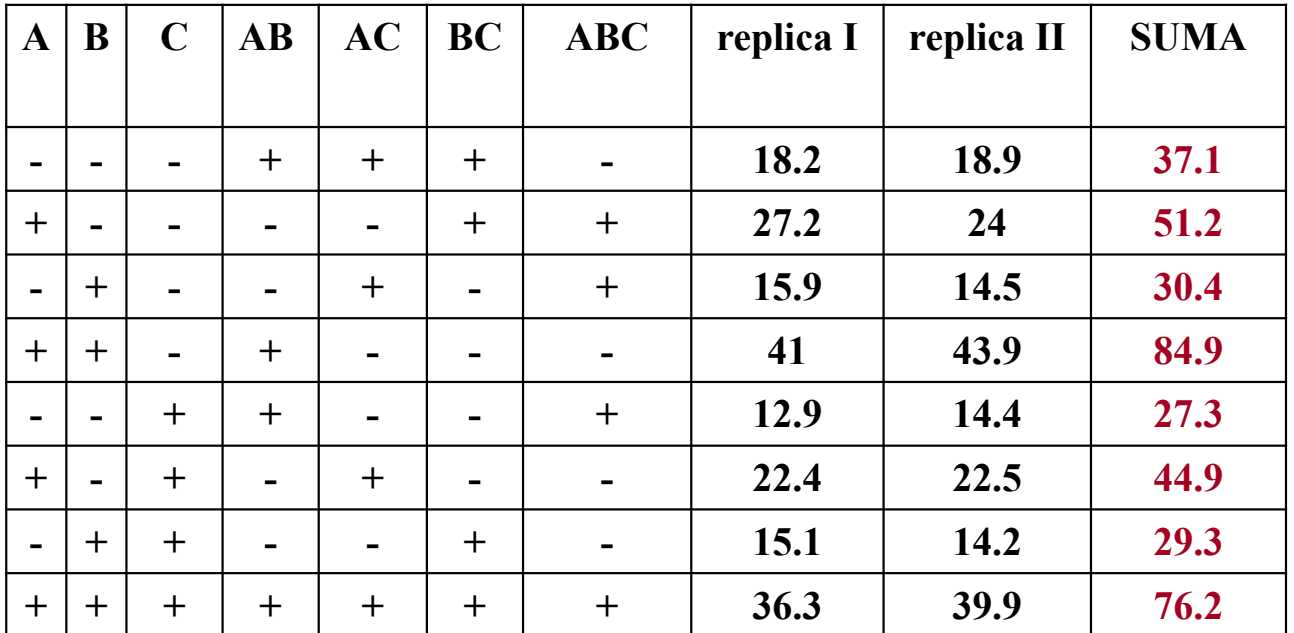

**CONTRASTE (A)=** å**(A+ )-** å**(A- )=(51.2+ 84.9+44.9+76.2) - (37.1+30.4+27.3+29.3)=133.1**

**CONTRASTE (B)=** å**(B+ )-** å**(B- )=(30.4+84.9+29.3+76.2)- (37.1+51.2+27.3+44.9)=60.3** 

**CONTRASTE (C)=** å**(C+ )-** å**(C- )=(27.3+44.9+29.3+76.2)- (37.1+51.2+30.4+84.9)=-25.9**

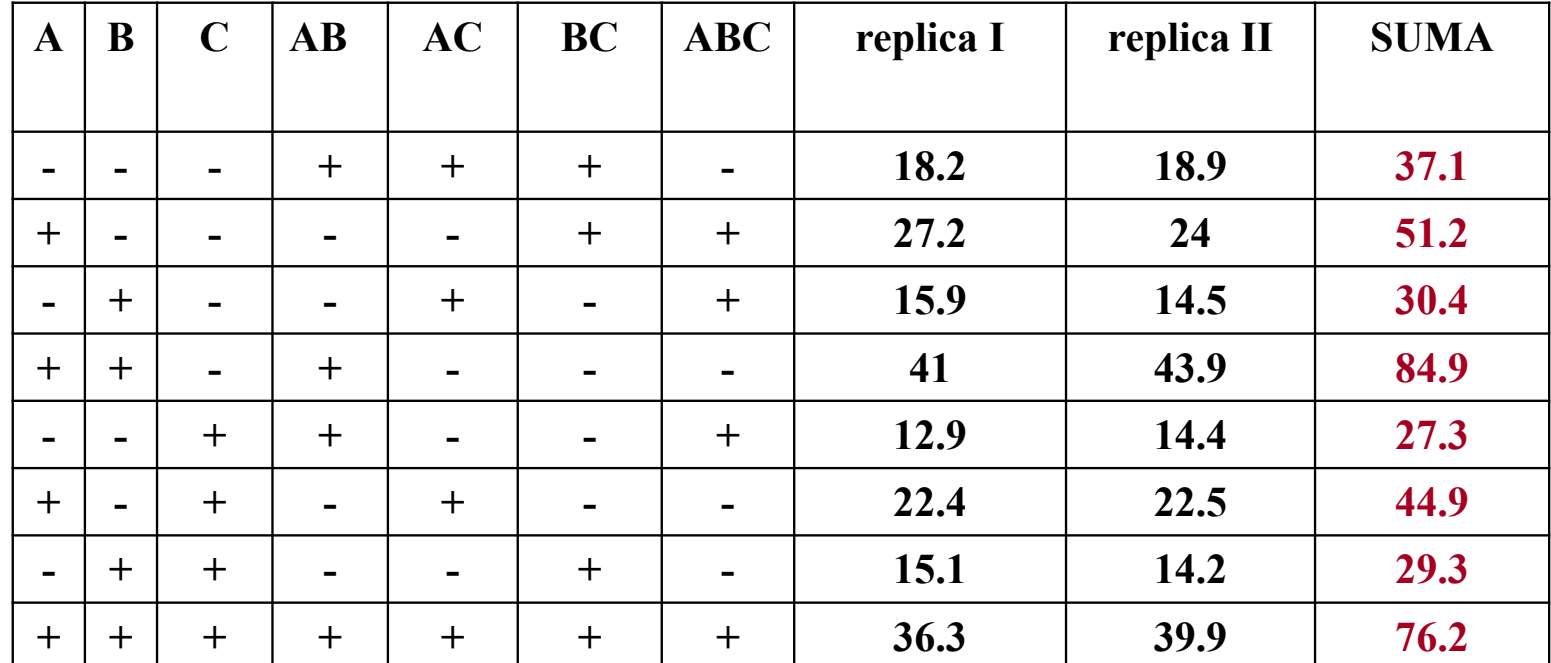

**CONTRASTE (AB)=** å**(AB+ )-** å**(AB- )=(37.1+84.9+27.3+76.2)- (51.2+30.4+44.9+29.3)=69.7 CONTRASTE (AC)=** å**(AC+ )-** å**(AC- )=(37.1+30.4+44.9+76.2)- (51.2+84.9+27.3+29.3)=-4.1 CONTRASTE (BC)=** å**(BC+ )-** å**(BC- )=(37.1+51.2+29.3+76.2)- (30.4+84.9+27.3+44.9)=6.3 CONTRASTE (ABC)=**å**(ABC+ )-**å**(ABC- )=(51.2+30.4+27.3+76.2)- (37.1+84.9+44.9+29.3)=-11.1**

**3. Estimación de los efectos promedio: EFEC(A)=CONTRASTE(A)/(n2K-1)=133.1/(22)\*2=133.1/8=16.6375 EFEC(B)= CONTRASTE(B)/(n2K-1)=60.3/(22)\*2=60.3/8=7.5375 EFEC(C)= CONTRASTE(C)/(n2K-1)=-25.9/(22)\*2=-25.9/8=-3.2375 EFEC(AB)=CONTRASTE(AB)/(n2K-1)=69.7/(22)\*2=69.7/8=8.7125 EFEC(AC)= CONTRASTE(AC)/(n2K-1)=-4.1/(22)\*2=-4.1/8=-0.5125 EFEC(BC)= CONTRASTE(BC)/(n2K-1)=6.3/(22)\*2=6.3/8=0.7875 EFEC(ABC)=CONTRASTE(ABC)/(n2K-1)=-11.1/(22)\*2=-11.1/8=-1.387**

# **Tabla de Estimaciones de los efectos promedio para volumen**

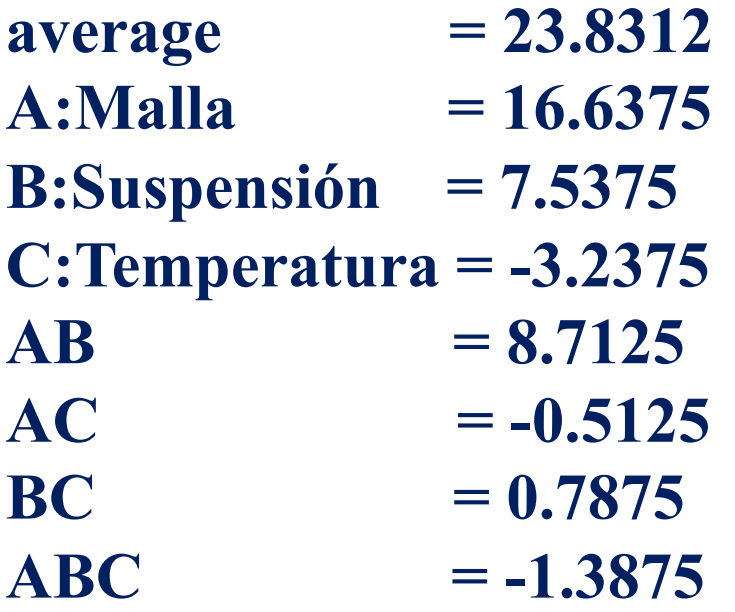

#### **PARETO NORMAL**

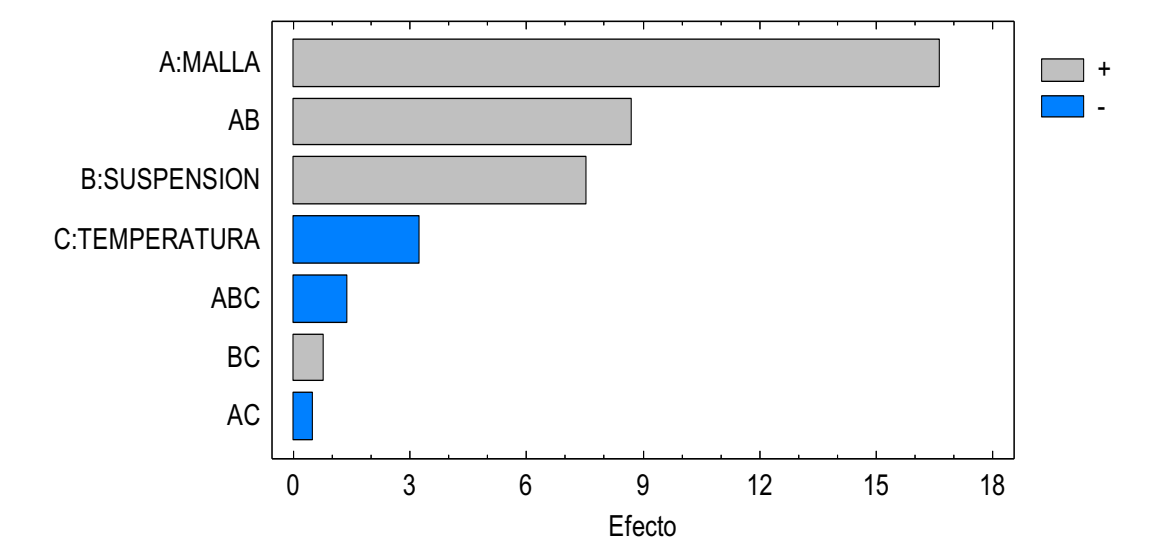

Diagrama de Pareto para VOLUMEN

**Efectos más importantes: A:Abertura de malla, interacción abertura de malla y suspensión (AB) y B:Suspensión.**

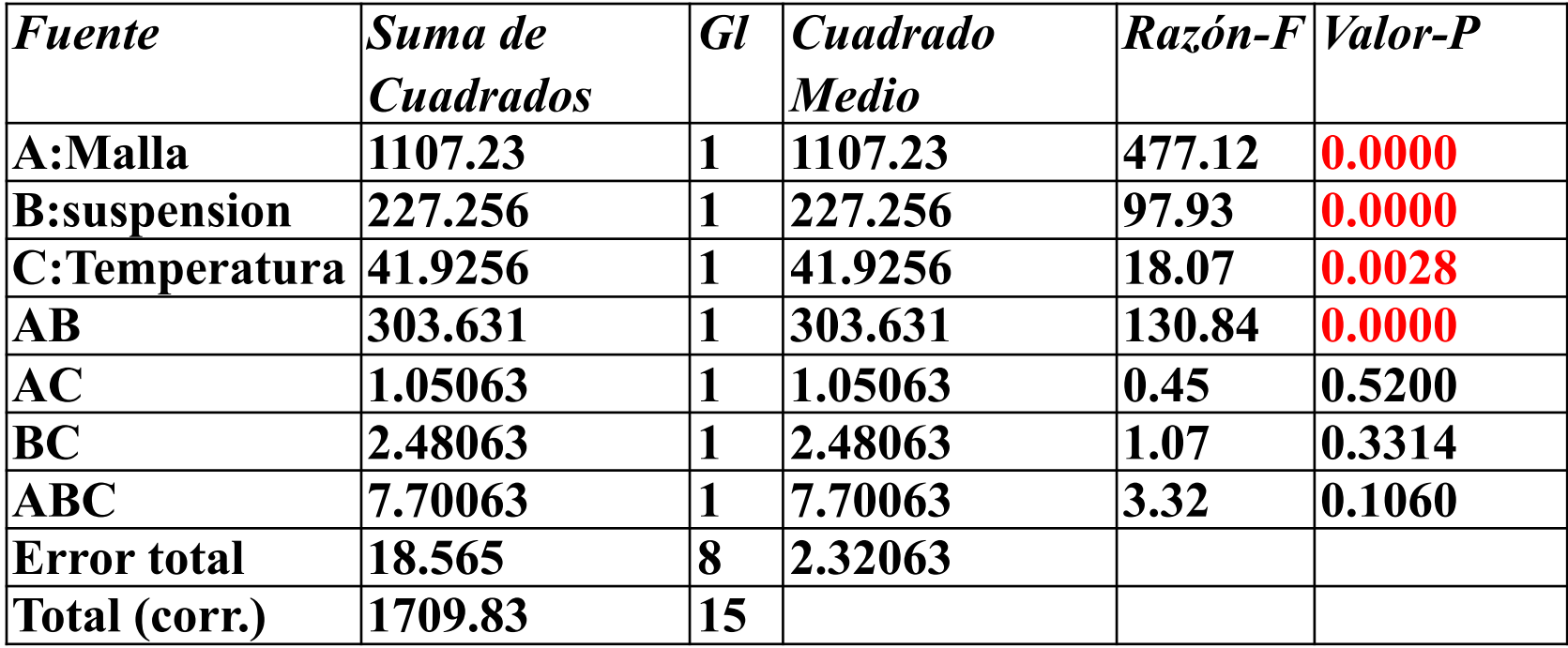

**Para un α=0.05, los efectos significativos son la abertura de malla (A), el tipo de suspensión (B), la temperatura de ciclaje (C) , y la interacción de la abertura de malla y el tipo de suspensión (AB), con una confianza estadística del 95%.** 

#### **GRAFICAS DE EFECTOS PROMEDIOS: Factor: Abertura de Malla**

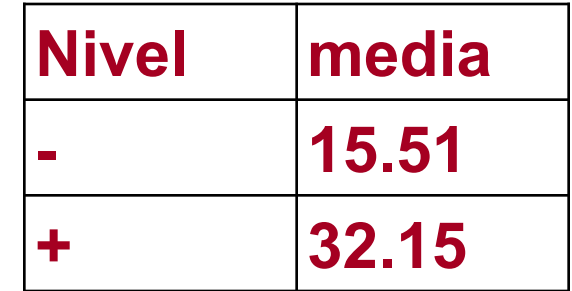

Gráfica de Efectos Principales para volumen

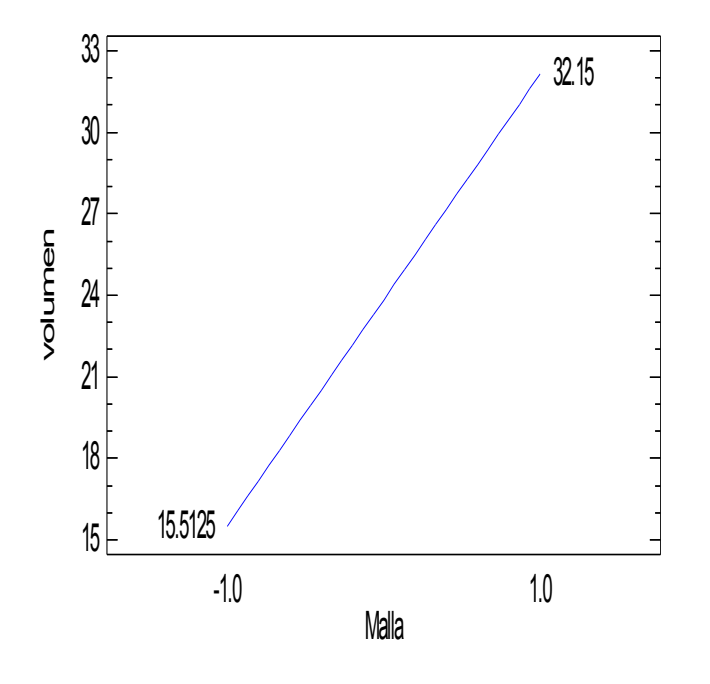

**EXISTE UN EFECTO POSITIVO: CUANDO SE CAMBIA DE NIVEL BAJO A NIVEL ALTO DE LA A B E R T U R A D E M A L L A S E INCREMENTA EL VOLUMEN. PARA MAXIMIZAR EL VOLUMEN SE RECOMIENDA USAR NIVEL ALTO DE LA ABERTURA DE MALLA.**

#### **GRAFICAS DE EFECTOSPROMEDIO:**

Gráfica de Efectos Principales para volumen

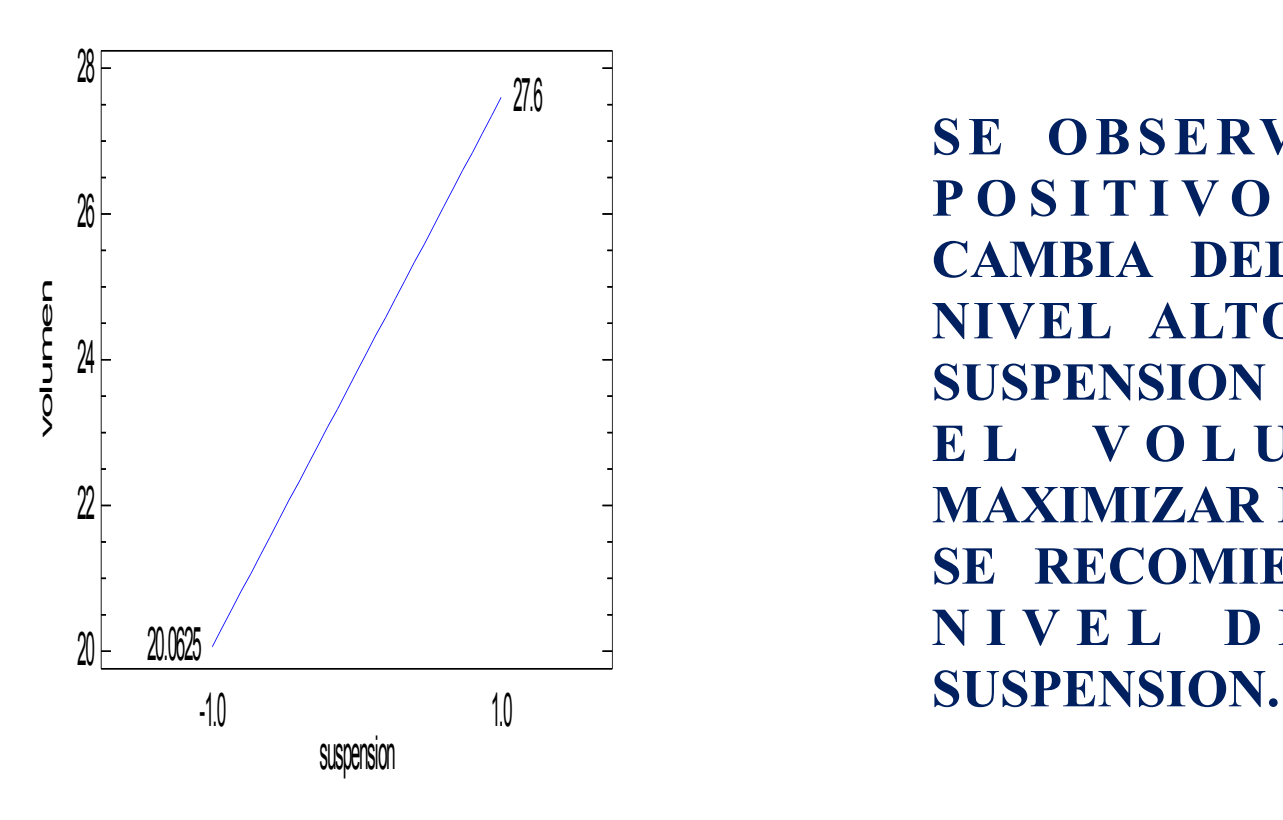

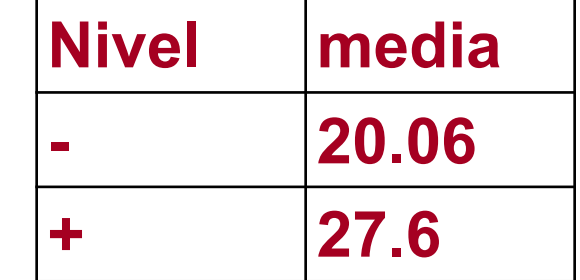

**SE OBSERVA UN EFECTO P O S I T I V O , C U A N D O S E CAMBIA DEL NIVEL BAJO A NIVEL ALTO DEL TIPO DE SUSPENSION SE INCREMENTA E L V O L U M E N . P A R A MAXIMIZAR EL VOLUMEN SE RECOMIENDA USAR EL N I V E L D E L T I P O D E** 

### **GRAFICAS DE EFECTOS PROMEDIO: Factor temperatura**

Gráfica de Efectos Principales para volumen

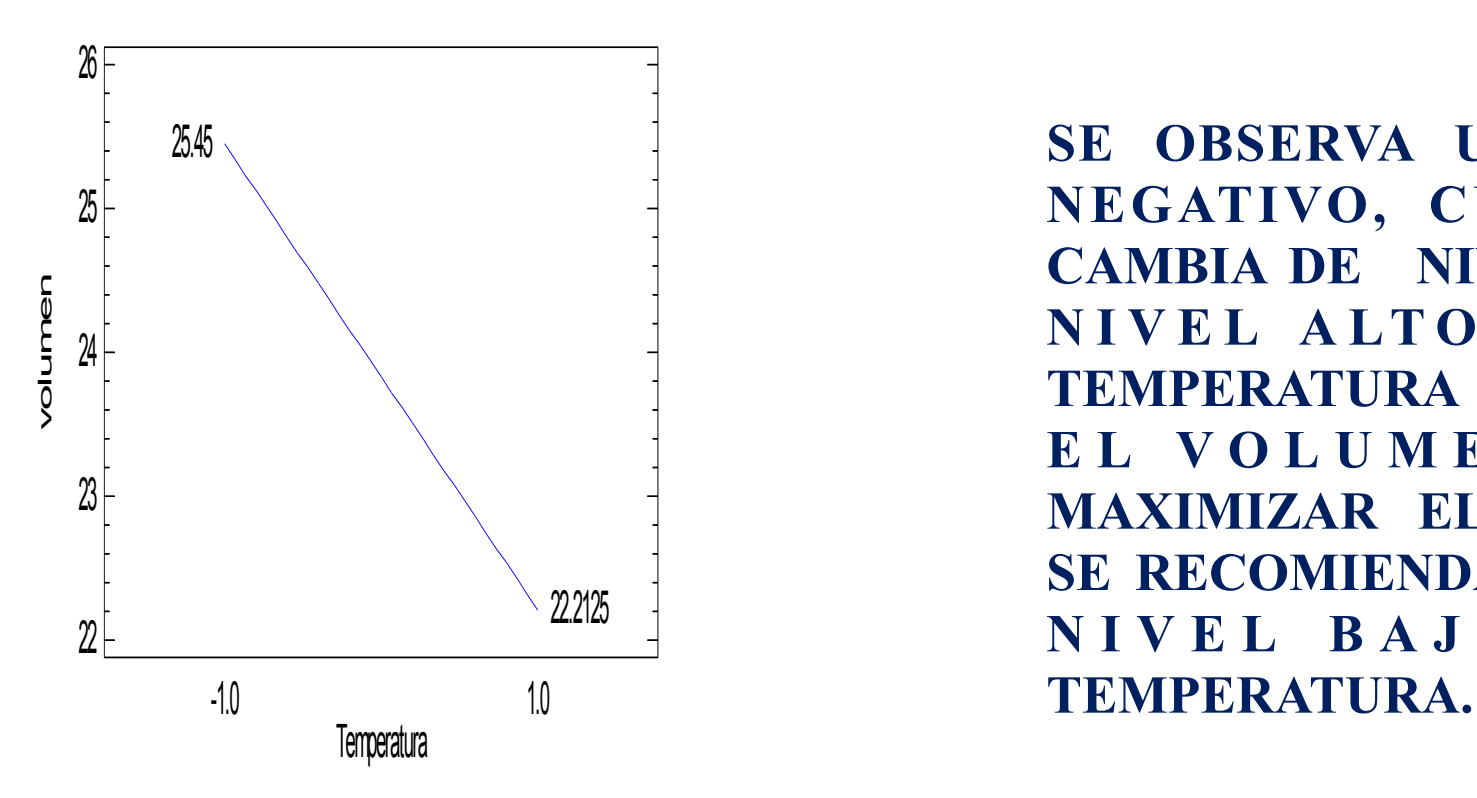

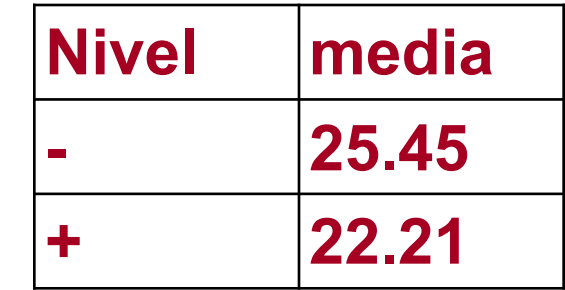

**SE OBSERVA UN EFECTO NEGATIVO, CUANDO SE CAMBIA DE NIVEL BAJO A N I V E L A LT O D E L A TEMPERATURA DISMINUYE E L V O L U M E N . P A R A MAXIMIZAR EL VOLUMEN SE RECOMIENDA USAR EL N I V E L B A J O D E L A** 

#### **CONCLUSIONES DE LAS GRAFICAS DE EFECTOS:**

- ✓ **Para la Abertura de malla (factor A), existe un efecto positivo, si se incrementa la Abertura de malla se incrementa el volume de sedimentación.**
- ✓ **Para el tipo de Suspensión (factor B), existe un efecto positivo, si se cambia el tipo de suspensión del nivel bajo a nivel alto se incrementa el volumen de sedimentación.**
- ✓ **Para la Temperatura (factor C), existe un efecto negativo, si se cambia del nivel bajo de temperatura a nivel alto de temperatura disminuye el volumen de sedimentación.**

**Para maximizar el volumen de sedimentación** 

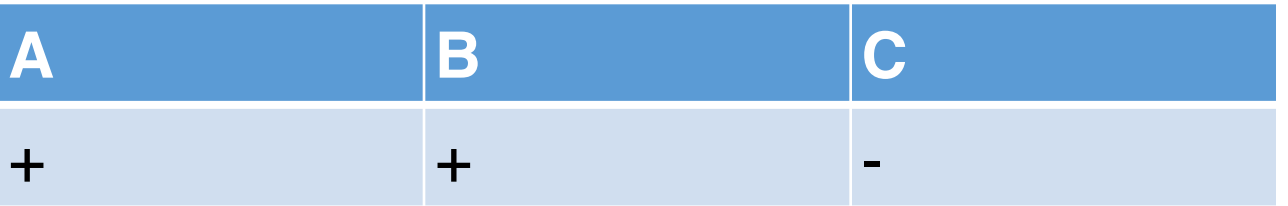

# **GRAFICA DE INTERACCIONES MALLA-SUSPENSION**

-1.0 Malla=-1.0 Malla=1 Gráfica de Interacción para volumen 14 19 24 29 34 39 44 volu ξ e n suspension 1.0  $M$ alla=-1 $0$ Malla=1.0

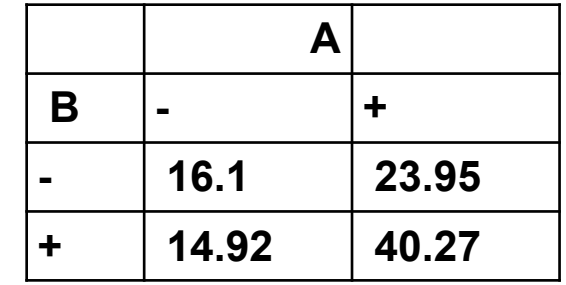

- ✓ **Si se trabaja en el nivel bajo de la abertura de malla y se cambia la suspensión del nivel bajo a nivel alto no hay un cambio en el volumen de sedimentación.**
- ✓ **Si se trabaja en el nivel alto de la abertura de malla y se cambia la suspensión del nivel bajo a nivel alto se incrementa el volumen de sedimentación.**
- ❑ **Para maximizar el volumen de sedimentación se recomienda el nivel alto de abertura de malla y el nivel alto de suspensión.**

#### **Por los efectos simples**

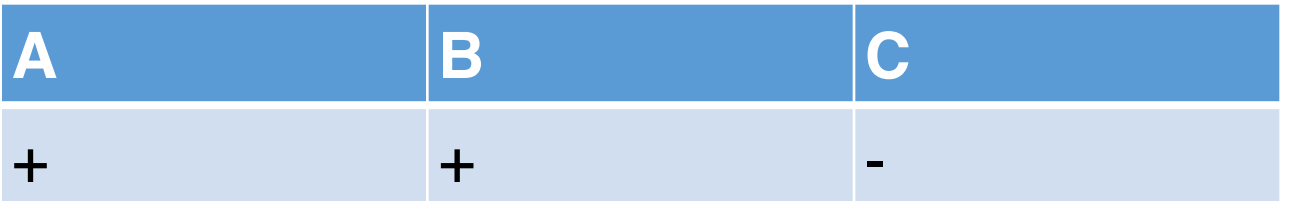

#### **Por el efecto de interacción**

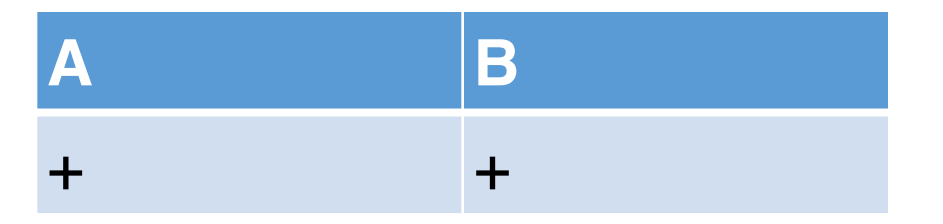

#### **Recomendación para maximizar**

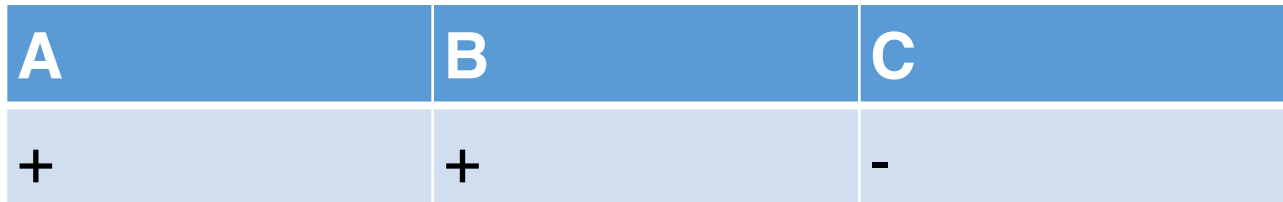

### **MODELO MATEMATICO (REGRESION MULTIPLE)**

**VOLUMEN = 23.831 + 8.319 MALLA + 3.769 SUSPENSION - 1.619 TEMPERATURA**

- **+ 4.356 MALLA\*SUSPENSION - 0.256 MALLA\*TEMPERATURA**
- **+ 0.394 SUSPENSION\*TEMPERATURA**
- **- 0.694 MALLA\*SUSPENSION\*TEMPERATURA**

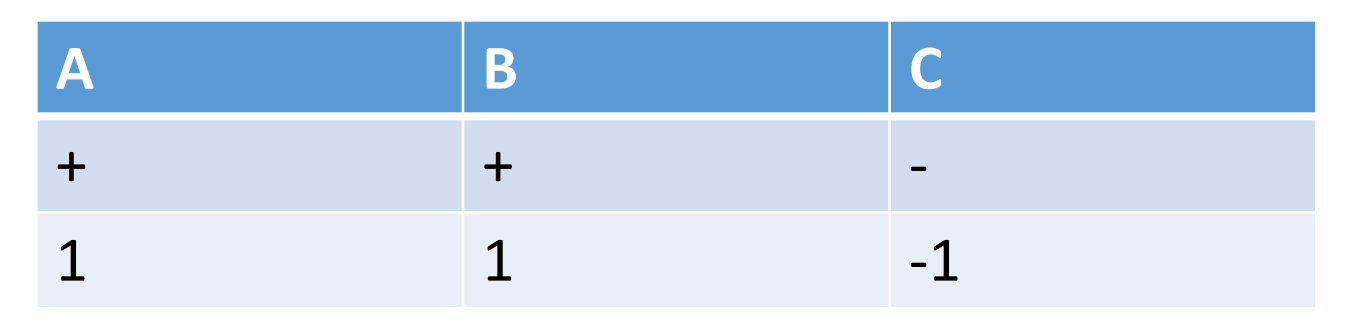

**VOLUMEN = 23.831 + 8.319 (1) + 3.769 (1) - 1.619 (-1) + 4.356 (1)\*(1) - 0.256 (1)\*(-1) + 0.394 (1)\*(-1) - 0.694 (1)\*(1)\*(-1)**

**VOLUMEN = 42.45**

# **Grafica de Respuesta (Cubo)**

Gráfica de Cubo para volumen

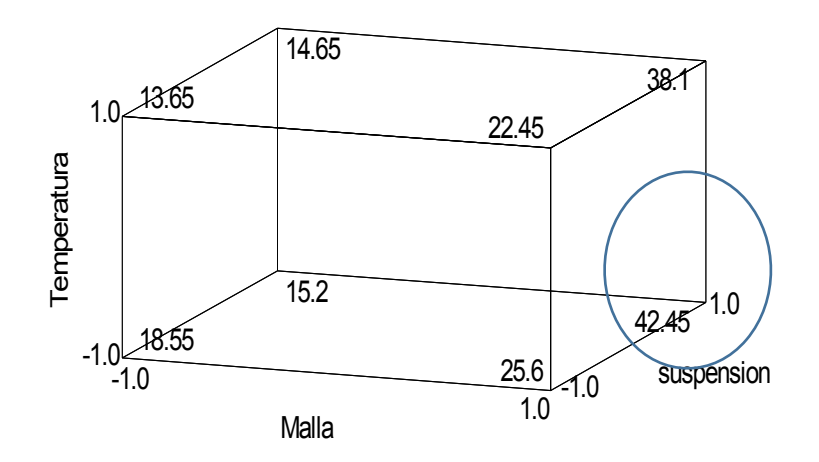

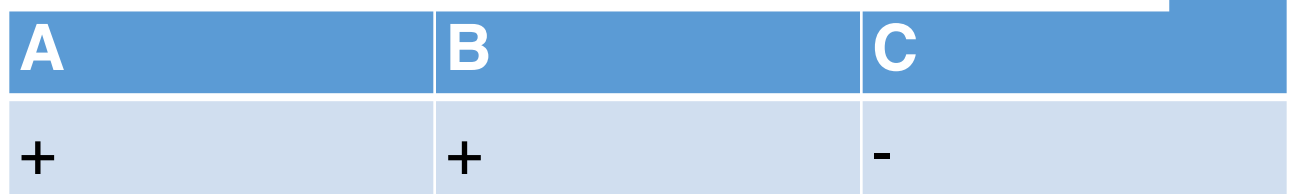

# Supuestos

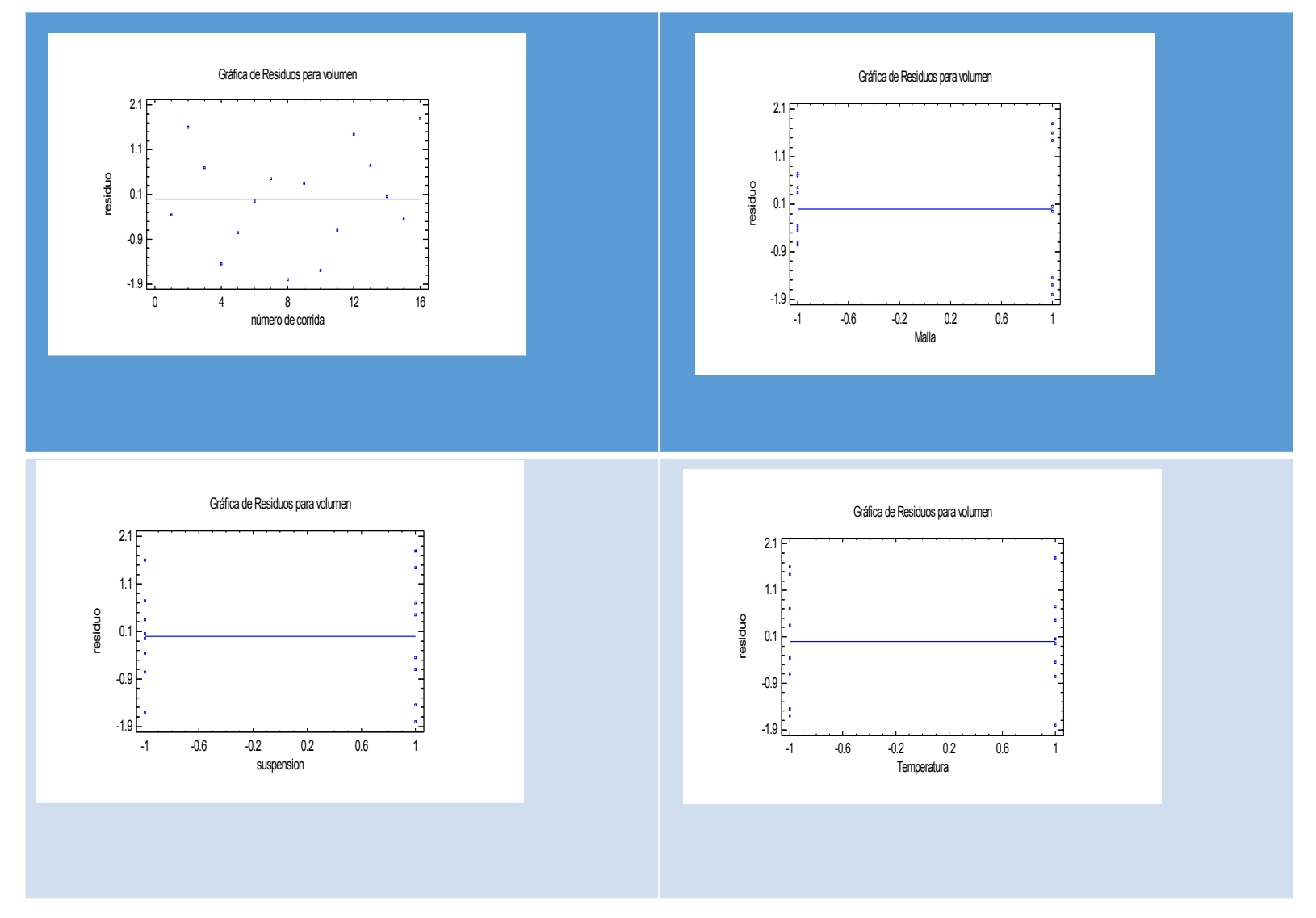

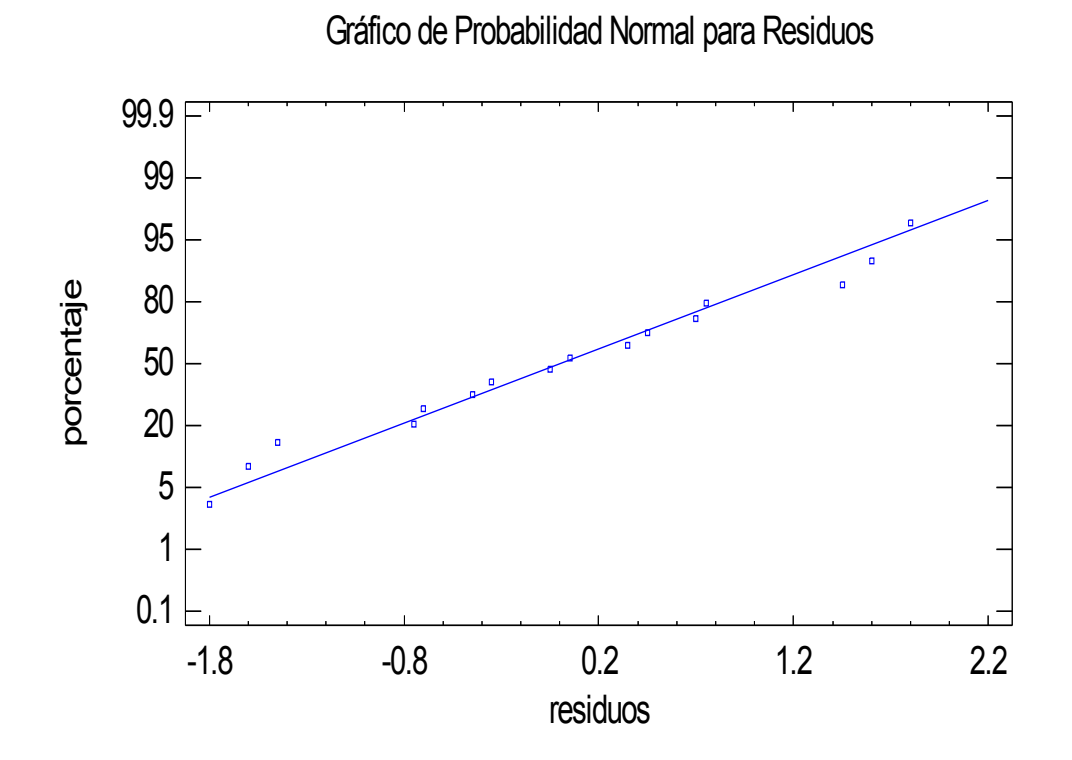